**The Expandables 2 Theme с кряком Incl Product Key Скачать бесплатно**

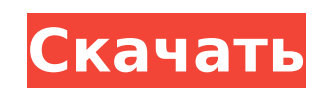

### **The Expandables 2 Theme Crack + Activator Download For PC**

Карта PinPoint и поддержка масштабирования указателя: Карта PinPoint и поддержка масштабирования указателя с подробными настройками и новым диалоговым окном масштабирования указателя Измените размер экрана с помощью умень Масштабирование указателя экрана до меньшего или большего размера Масштабирование курсора на экране до меньшего или большего размера Получите родное разрешение вашего рабочего стола Предоставьте контекстное меню (указать, всегда сверху,...) Вмещает несколько мониторов Предоставляет контекстное меню (Указать, Масштабировать, Выйти, Всегда сверху,...) Все поддерживаемые экраны с Win7 или более поздней версии Нет несохраненных изменений после приложений Работает с ошибками нехватки памяти В случае изменения монитора: требуется перезагрузка ...по выбранным координатам Щелкните левой кнопкой мыши на нужной точке карты и мгновенно откройте окно карты. Щелкните пра точку карты и мгновенно откройте диалоговое окно Масштабирование указателя. Улучшенное масштабирование указателя Диалоговое окно масштабирования указателя теперь поддерживает более подробную настройку. Мощная настройка мас масштабирования Вкладка улучшенных настроек Флажки для левого, правого, верхнего и нижнего положения ...в позиции и по выбранным координатам Дважды щелкните любую точку карты, чтобы увеличить окно карты. Дважды щелкните лю открыть диалоговое окно Масштабирование указателя. Улучшенная настройка масштаба Лучшее управление сопоставлением указателя с масштабом Подробные настройки ...по выбранным координатам Масштабировать изображения (быстрее) М (быстрее) Масштабировать цвета (быстрее) Найдите минимальное и максимальное значения шкалы и установите их Найдите минимальный и максимальный уровни масштабирования и установите их. Поддерживается до 1024 значков ...по выб щелкните любую точку карты, чтобы увеличить окно карты. Дважды щелкните любую точку карты, чтобы открыть диалоговое окно Масштабирование диалоговое окно «Масштабирование указателя» и его улучшенные настройки. Включает пят различных цветовых схем ...по выбранным координатам Дважды щелкните любую точку карты, чтобы шелкните любую точку карты, чтобы открыть диалоговое окно Масштабирование указателя. Улучшенное диалоговое окно «Масштабирование указателя» и его улучшенные настройки. Включает пять различных цветовых схем Новый выпуск: ...по выбранным координатам Дважды щелкните любую точку карты, чтобы увеличить окно карты. Дважды щелкните любую диалоговое окно Масштабирование указателя. Диалоговое окно Enhanced Pointer Scaling с улучшенными настройками Курсорная линия

Расширяемые части 2 — научно-фантастический фильм с высоким рейтингом, выпущенный в 2012 году и посвященный теме генетических модификаций. Анимационная трилогия открывает совершенно новое, захватывающее поколение технологи Фильм отдает сильным технологическим запахом. В нем рассказывается обо всех технологических достижениях, которые грядут. Выбор тезауруса «расширяемый» в качестве названия темы идеален, поскольку фильм переносит тему техно жизнь. Несмотря на то, что фильм был выпущен в 2012 году, он по-прежнему пользуется большой популярностью. Новые люди, которые продолжают смотреть этот фильм, растут вместе со славой. Персонажи, особенно главный герой Уилл Благодаря их действиям мы многое узнаем о будущем нашего общества. «Расширяемые 2» также были хорошо приняты фильмом, судя по рейтингу аудитории и кассовым сборам. Восторженные отзывы и хорошие показатели продаж фильма вд фильма на создание бесплатного тематического пакета для этого фильма. Вы будете рады найти The Expandables 2 Theme в папке программ Windows или добавить ее в свои совместимые сторонние программные приложения. Продолжение также выходит в 2012 году. Скриншот темы Expandables 2: Детали темы The Expandables 2: The Expandables 2: The Expandables 2 Theme - это тематический пакет, основанный на блокбастере 2012 года «Расширяемые 2». Его легко ус опыта работы с программными приложениями. Пакет содержит одиннадцать высококачественных изображений, и большинство из них имеют широкоформатное разрешение 1920 х 1200. Это означает, что изображения должны подходить для вс независимо от их размера. На большинстве обоев изображены главные герои фильма. Благодаря параметрам по умолчанию, предоставляемым Windows, вы можете получить доступ к экрану панели управления, чтобы настроить некоторые п можете удалить или отменить выбор изображения, которое вы не хотите показывать на экране, а также сделать так, чтобы оставшиеся изображения появлялись в последовательном или случайном порядке с заданным пользователем интер выберите предустановленное значение из раскрывающегося меню в диапазоне от 10 секунд до 1 дня. И последнее, но не менее важное: положение изображения можно установить на «Заливка», «По размеру», «Мозаика», «По центру» или The Expandables 2 не имеет звуковой схемы. Это не беспокоит 1709e42c4c

## **The Expandables 2 Theme License Key [March-2022]**

### **The Expandables 2 Theme Crack +**

«The Expandables 2 Theme» — это полный набор тем для фильма «The Expandables 2». Внешний вид большого нового фильма о мягких игрушках, вырастающих до размеров человека, воссоздан с помощью десяти новых обоев. Большинство разрешение 1920 х 1200 и оптимизированы для экранов высокой четкости. Тема поддерживает следующие разрешения экрана: 1280 х 720, 1024 х 768, 800 х 600, 640 х 480 и 320 х 240. Компактный размер пакета упрощает установку, и Пользовательский интерфейс: Для начала необходимо активировать заставку. Далее выберите «Внешний вид» в главном меню. В этом окне можно изменить цвет фона панели задач, цвет рабочего стола, а также название и порядок сорт на рабочем столе. Последний раздел - это подраздел «Темы». Там вы можете выбрать один из двух вариантов конфигурации: «Настроить» и «Установить по умолчанию». Опция «Настроить» позволяет изменить следующие параметры: Выбе выбрать «Выкл.» или «Исходные обои». Этот параметр будет установлен автоматически, как вы выбрали на втором шаге. Выберите «Обои»: вы можете изменить обои или отменить выбор. Выберите «Размер обоев»: вы можете выбрать «Ис «Широкоэкранный» (первый вариант будет использоваться по умолчанию в том порядке, который вы выбрали на предыдущем шаге). Опция «Установить по умолчанию» позволяет определить заставку и системный трей. В верхней части окн конфигурацию. Нажав кнопку «Настройки», вы можете получить доступ к панели задач со всеми теми же параметрами (фон, обои, размер обоев и т. д.), что и в главном окне. Все конфигурации заставки сохраняются, поэтому вы може время позже. Пользовательский опыт: После завершения процесса установки рабочий стол Windows заменяется десятью новыми изображениями. Внешний вид этих картинок анимирован.На некоторых из них изображены некоторые второстеп (например, пасхальный кролик). Параметр «Размер» (см. предыдущий раздел) определяет, какой из них должен отображаться на экране. Опция «Показывать фоновое изображение» включена по умолчанию. Параметр «Стиль» позволяет выб или вертикальной ориентацией. Параметр «Время начала» позволяет установить новое

Одно из тех редких приложений, которое тщательно проработано его автором. Приложение гарантированно будет хорошо выглядеть на каждом компьютере, на который вы его установите. Основная функция приложения - позволить вам соз обоев, которую вы когда-либо видели. Даже не обязательно быть фанатом фильма. Приложение поставляется со следующими опциями: Выберите каждое изображение отдельно, чтобы вы могли загрузить изображение, которое хотите исполь Сохраните изображения, которые хотите использовать, на USB-накопителе или на рабочем столе. Запишите их имена в тетради. Всего есть 7 изображений обоев, но вы можете получить другой вид, вращая изображения. Категории обое «Альтернативные персонажи» «Пузыри» "Супер Марио Бразерс" "Идеальный побег" "Увеличить" "Увеличить 2" Идеальный побег Братья Супер Марио Увеличить Уменьшить Увеличить 2 Пузыри Главные герои Альтернативные персонажи Выбор установлен на «Случайно». Преимущества темы Expandables 2: - Чтобы свести к минимуму использование памяти и ЦП The Expandables 2 Theme, программа не позволяет загружать изображения размером более 1 МБ. - Расширяемые изобр приложения в структуре под названием «Фильмы», к которой пользователь может легко получить доступ. - Изображения расширения могут отображаться в случайном или последовательном порядке. - Кроме того, пользователь может выб особенность: - Тема Expandables 2 совместима с Windows Vista, Windows 7, Windows 8, Windows 10, Windows XP, Windows Server 2003, Windows Server 2008 R2. - Программа поставляется со встроенным преобразователем разрешения э пользователю изменять размер изображения независимо от возможностей экрана. - Картинки и категории можно легко выбрать на экране обоев. - Также была введена опция «Предварительный просмотр», которая позволяет пользователю свои изображения перед их загрузкой. - Вы также можете изменить категорию «Обои», нажав маленькую букву «С» в правой части экрана.

#### **What's New in the?**

# **System Requirements For The Expandables 2 Theme:**

Минимум: ОС: Windows XP с пакетом обновления 3, Windows Vista с пакетом обновления 2, Windows 7 (32- или 64-разрядная версия) Процессор: Intel Core 2 Duo, AMD Athlon 64 X2 Dual-Core, AMD Opteron, AMD Phenom, Intel Pentium Geforce 8800GTS или выше, ATI Radeon X1200 или выше DirectX: версия 9.0c Жесткий диск: 22 ГБ доступно